# Cari Hareket İcmali

Cari Hareket İcmali raporu, Finans Bölümü'nde, "Raporlar/Cari " menüsünün altında yer alır. Cari Hareket İcmali raporu, İstenen tarih aralığındaki hareket kayıtlarından, hareket tiplerine göre icmal veya cari bazında detaylı bilgi veren rapordur. Cari Hareket İcmali; Ön Sorgulama, Genel Kısıtlar, Kısıt, Sıralama, Ölçekleme ve Yazıcı Seçenekleri sekmelerinden oluşur.

#### Ön Sorgulama

Cari Hareket İcmali raporu Ön Sorgulama sekmesinde yer alan alanlar ve içerdiği bilgiler şunlardır:

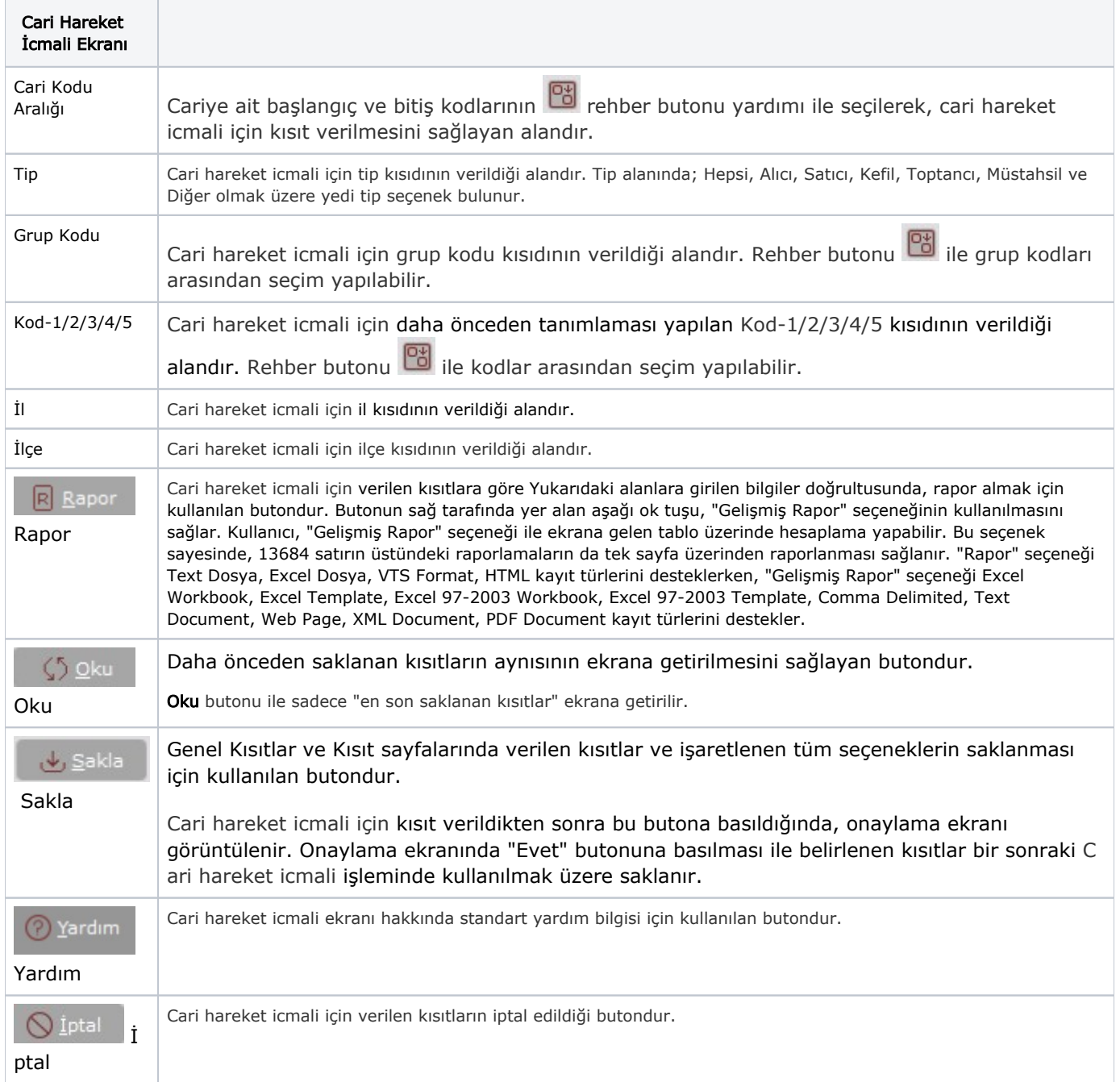

#### Genel Kısıtlar

Cari Hareket İcmali raporu Genel Kısıtlar sekmesinde yer alan alanlar ve içerdiği bilgiler şunlardır:

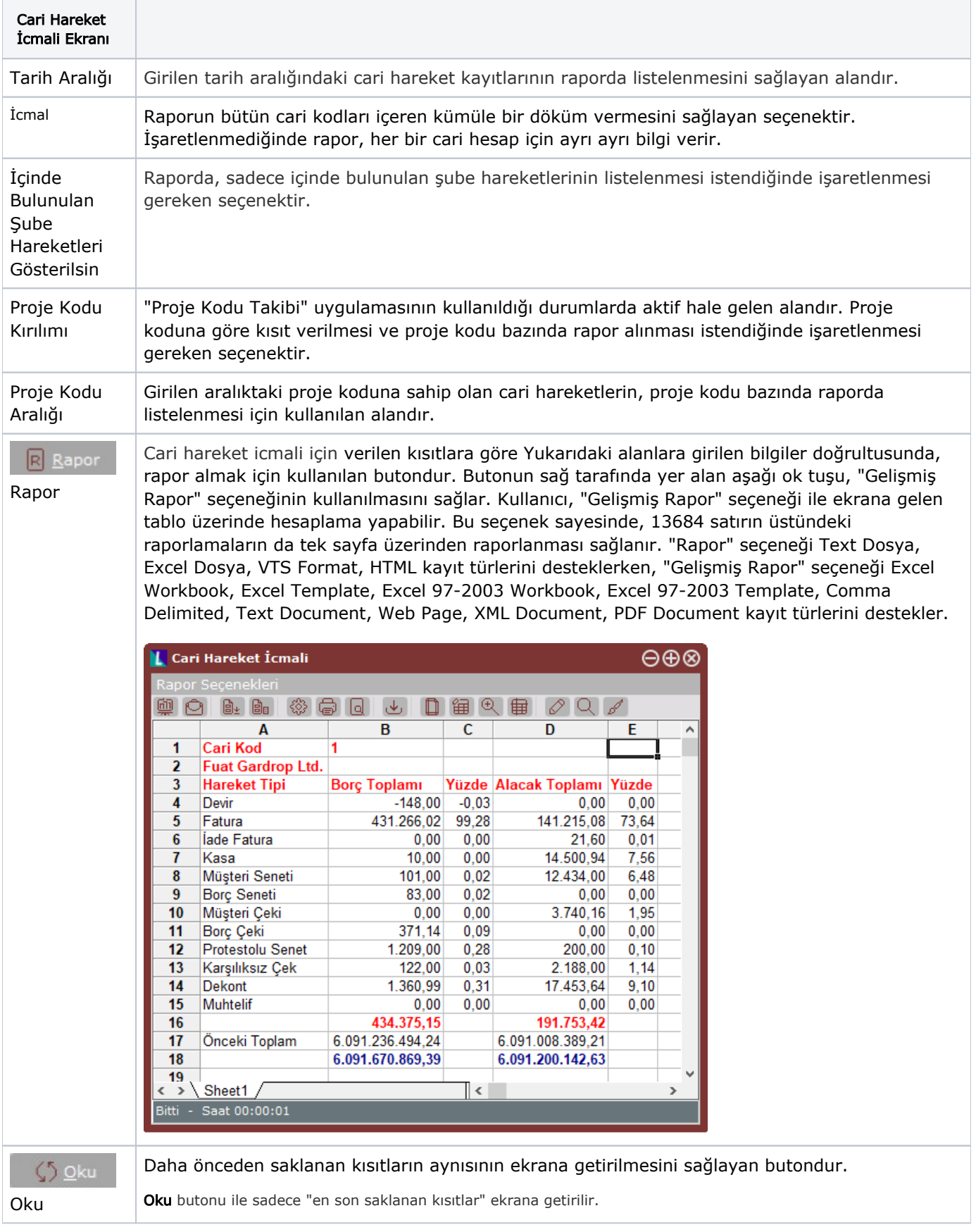

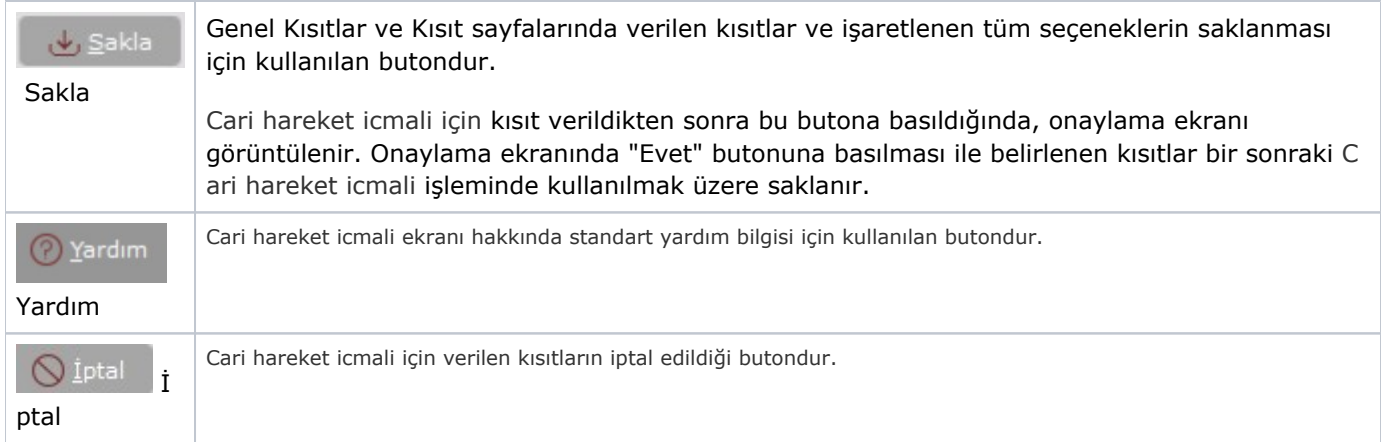

## Kısıt

Cari Hareket İcmali raporu Kısıt sekmesinde yer alan alanlar ve içerdiği bilgiler şunlardır:

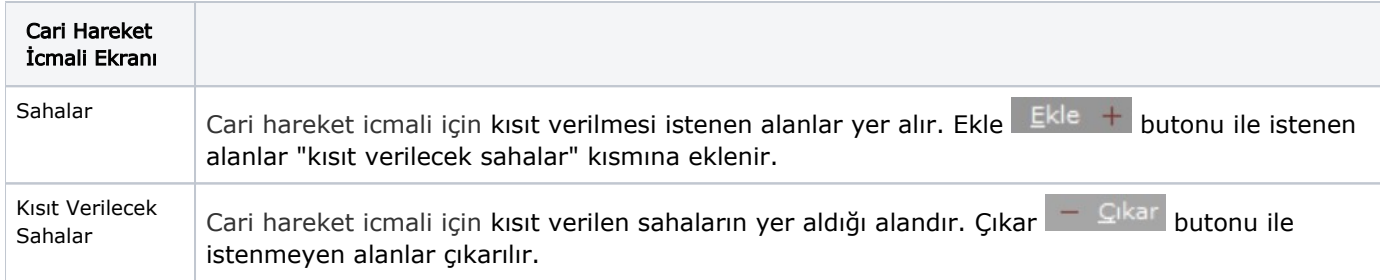

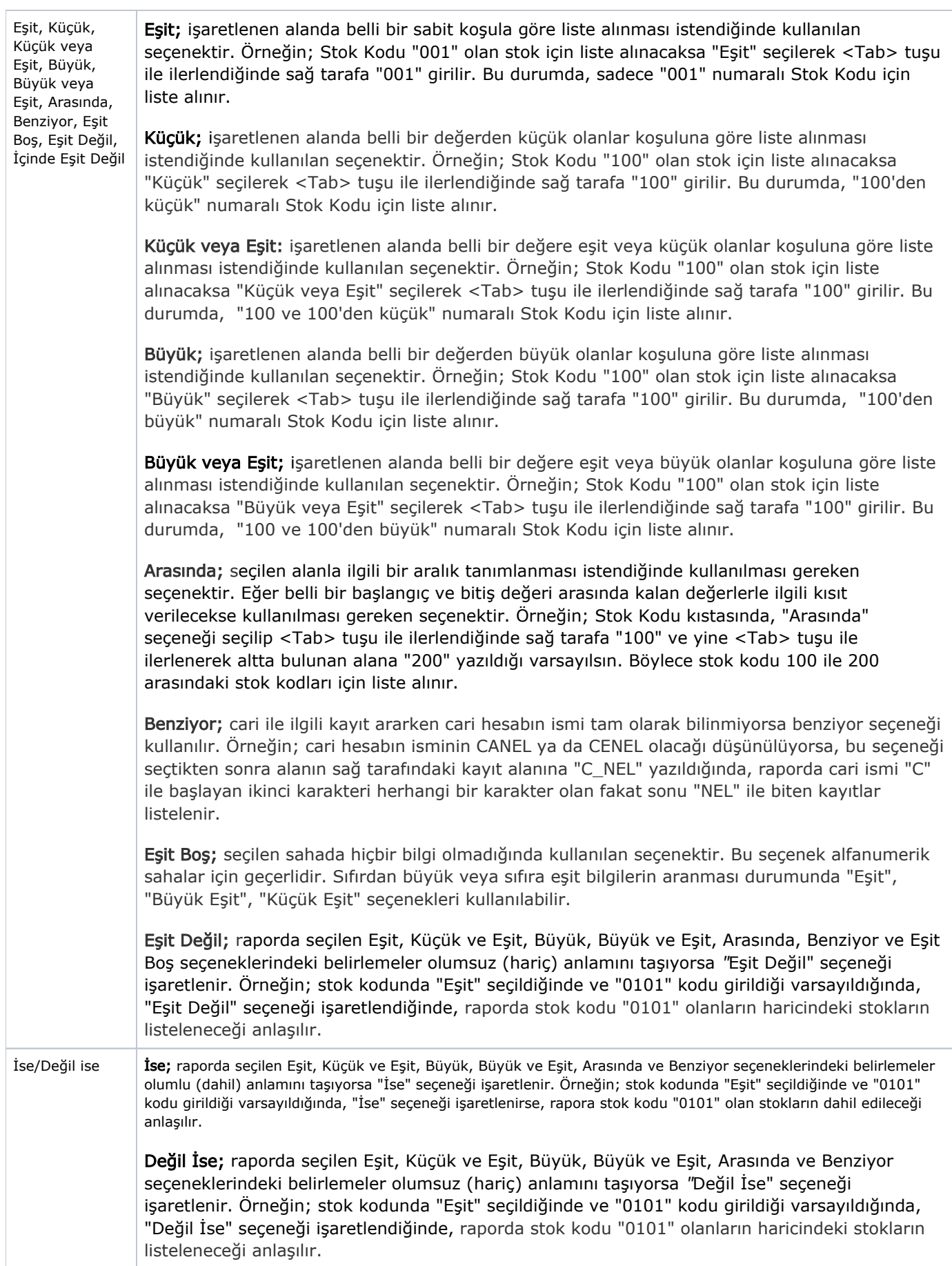

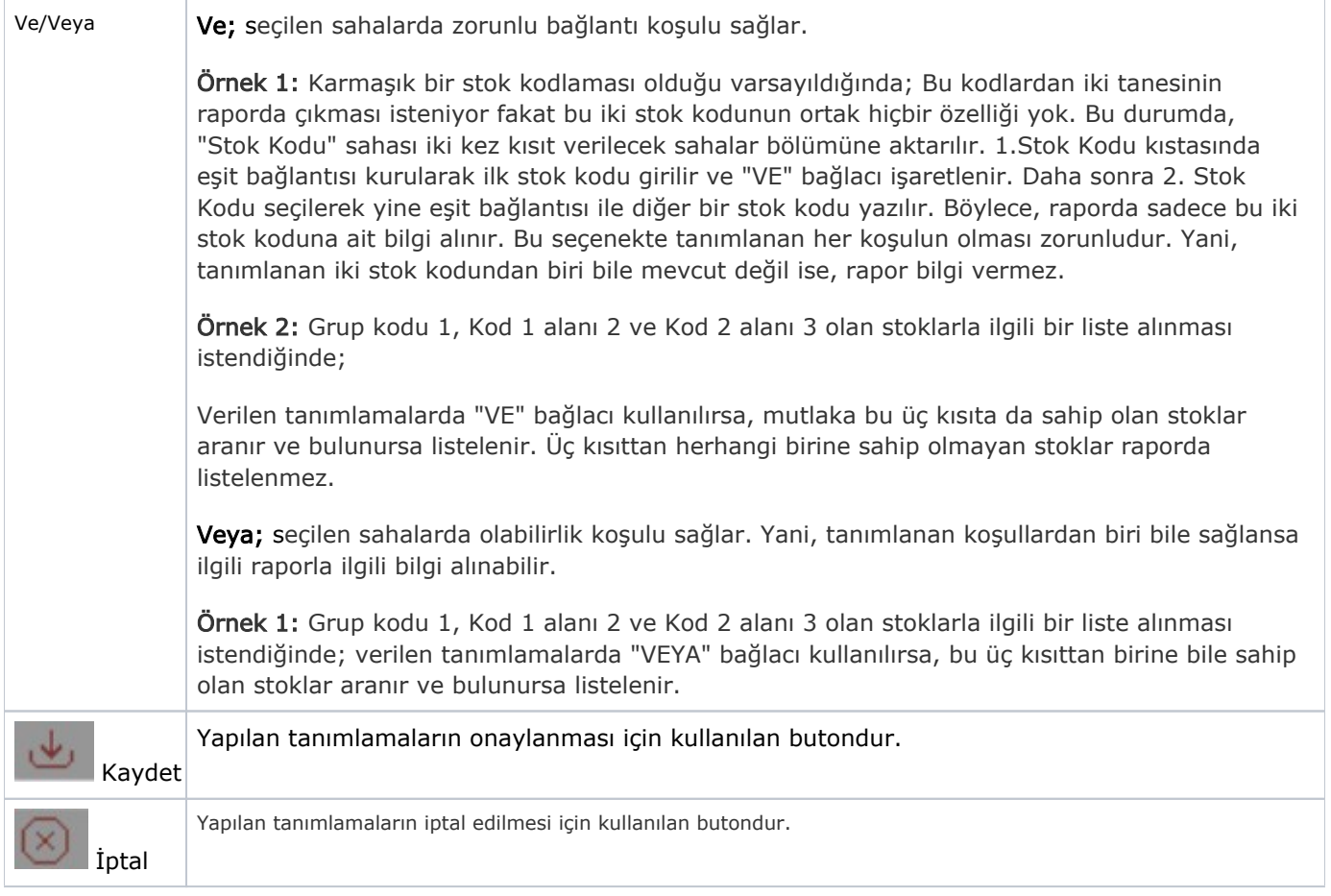

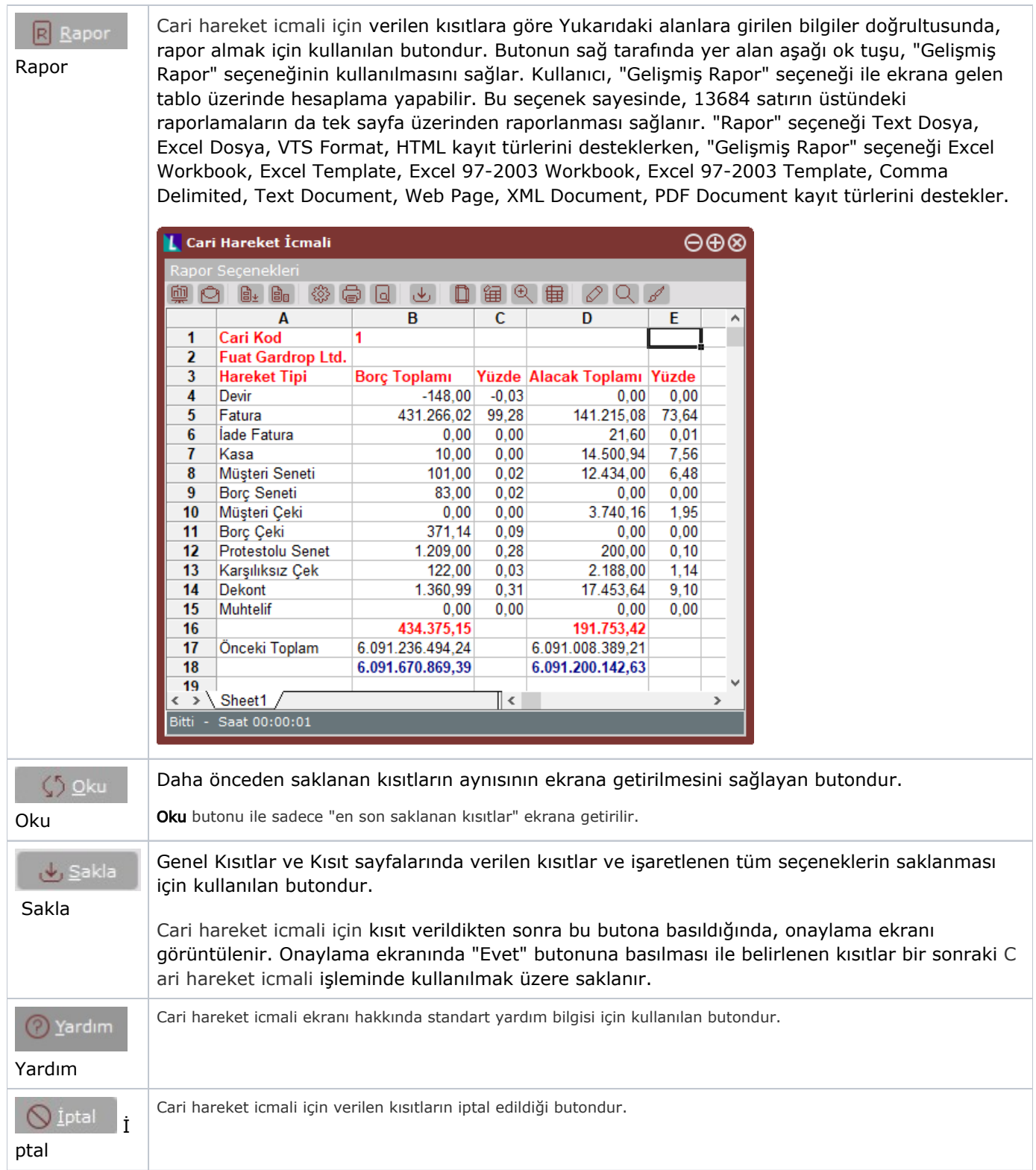

#### Sıralama

Cari Hareket İcmali raporu Sıralama sekmesinde yer alan alanlar ve içerdiği bilgiler şunlardır:

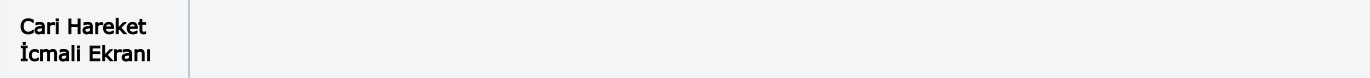

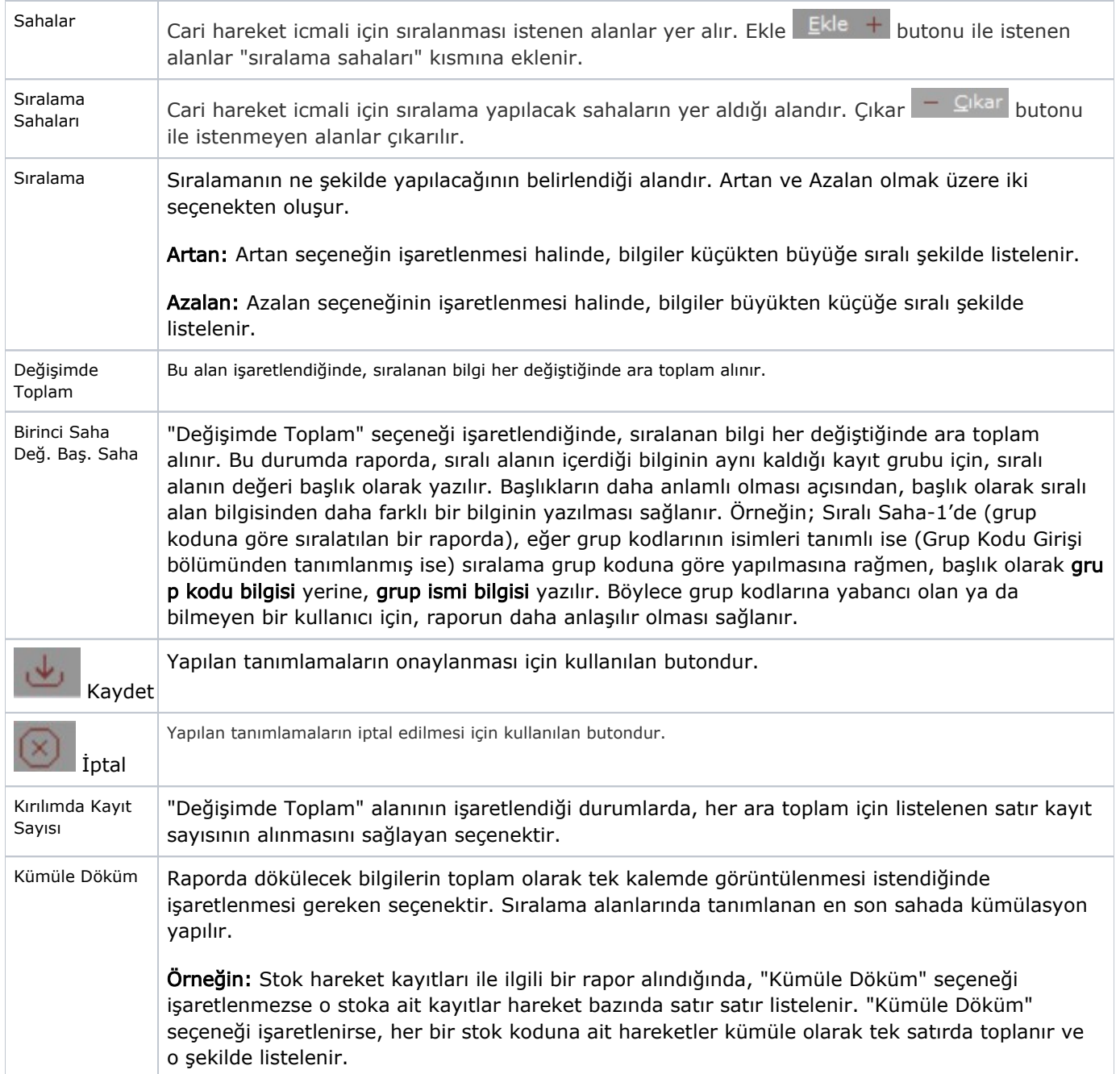

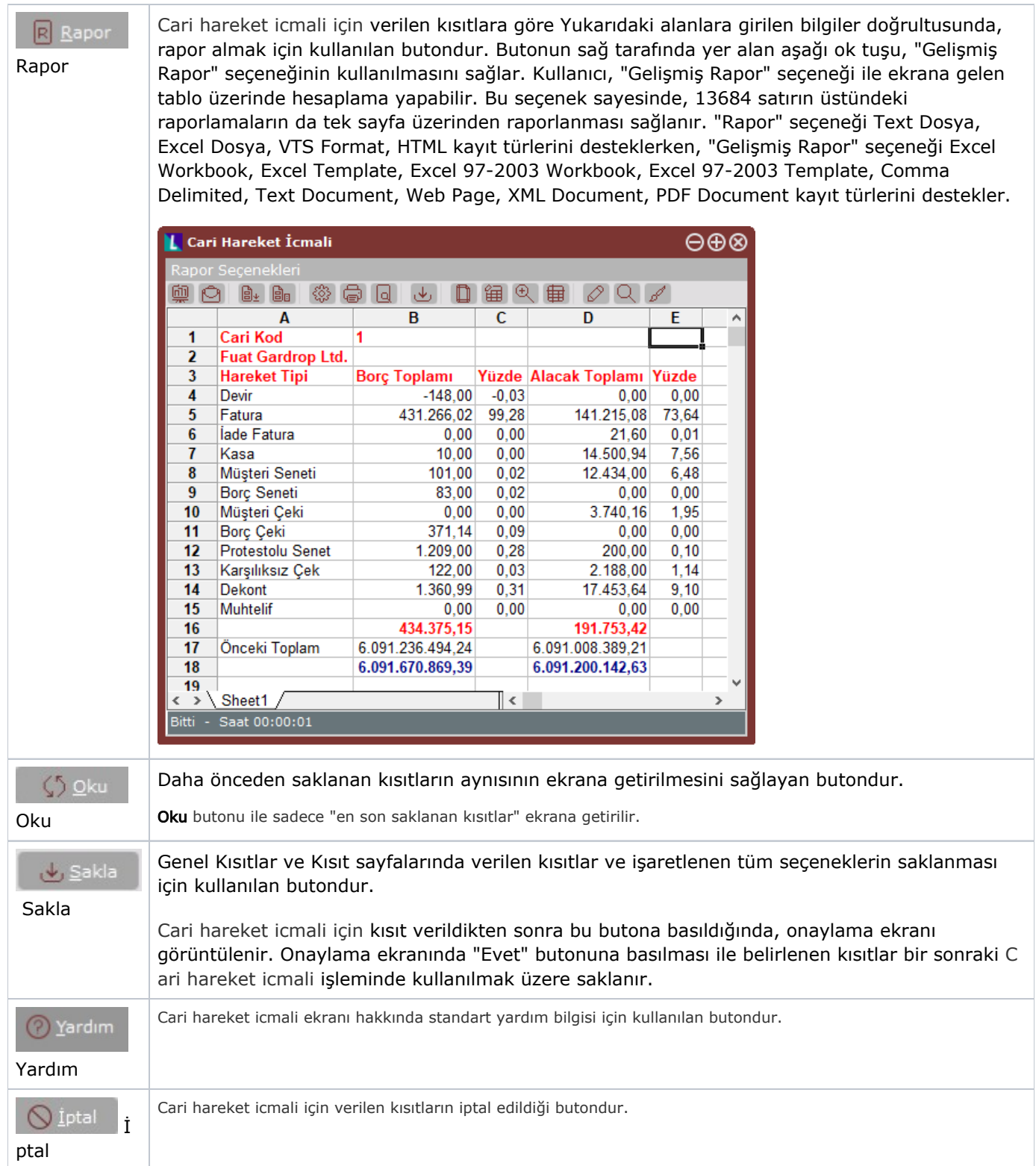

## Ölçekleme

Standart raporlarda miktar, fiyat, tutar, kur, döviz tutarı, döviz fiyatı, firma döviz tutarı ve oran alanları için ölçek leme yapılmasını sağlayan sekmedir.

Örneğin: Fiyat ve tutar alanlarına 1.000 yazılması, fiyat ve tutara getirilecek verilerin 1.000'e bölüneceği anlamına gelir.

## Yazıcı Seçenekleri

Cari Hareket İcmali raporu Yazıcı Seçenekleri sekmesinde yer alan alanlar ve içerdiği bilgiler şunlardır:

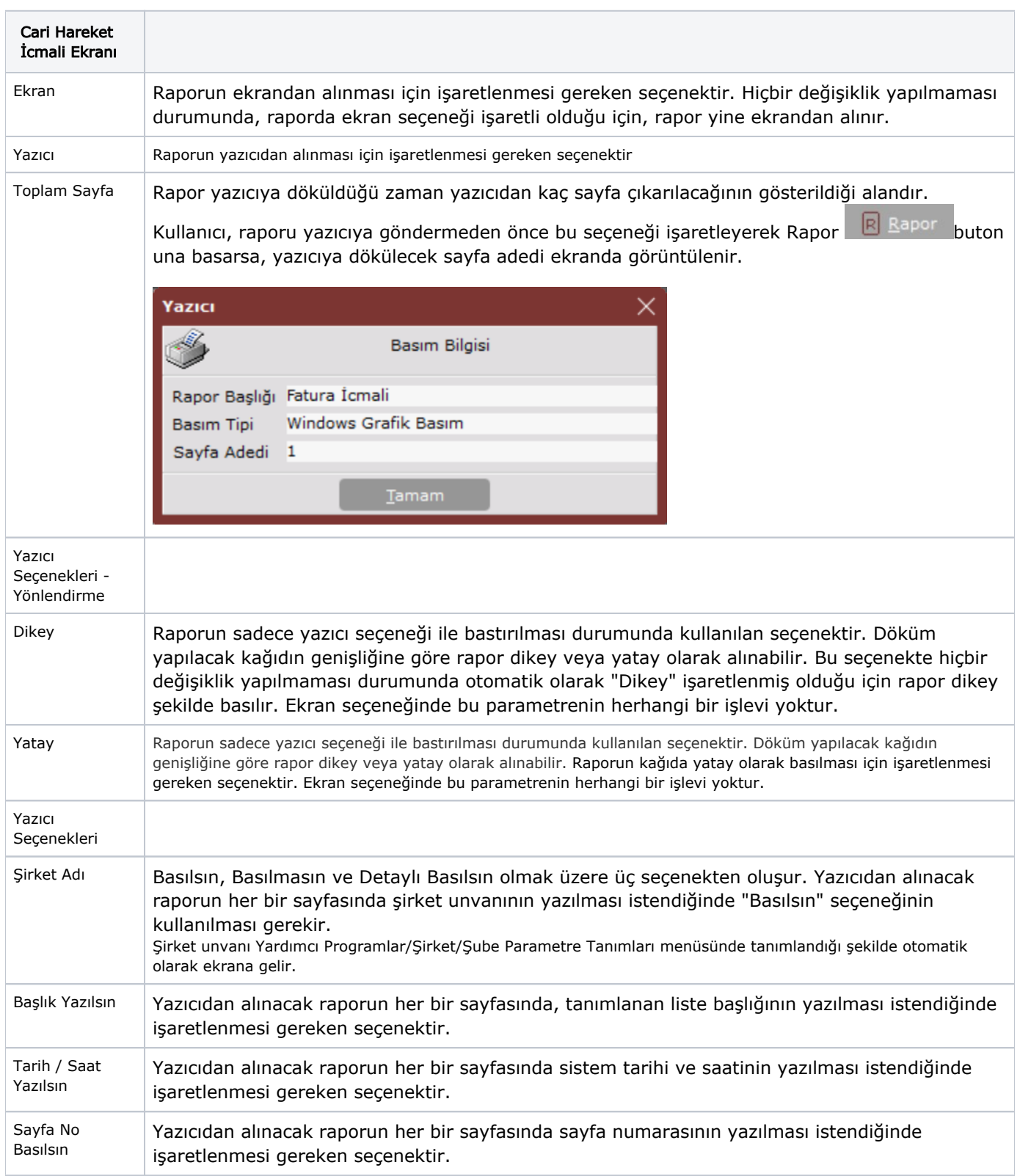

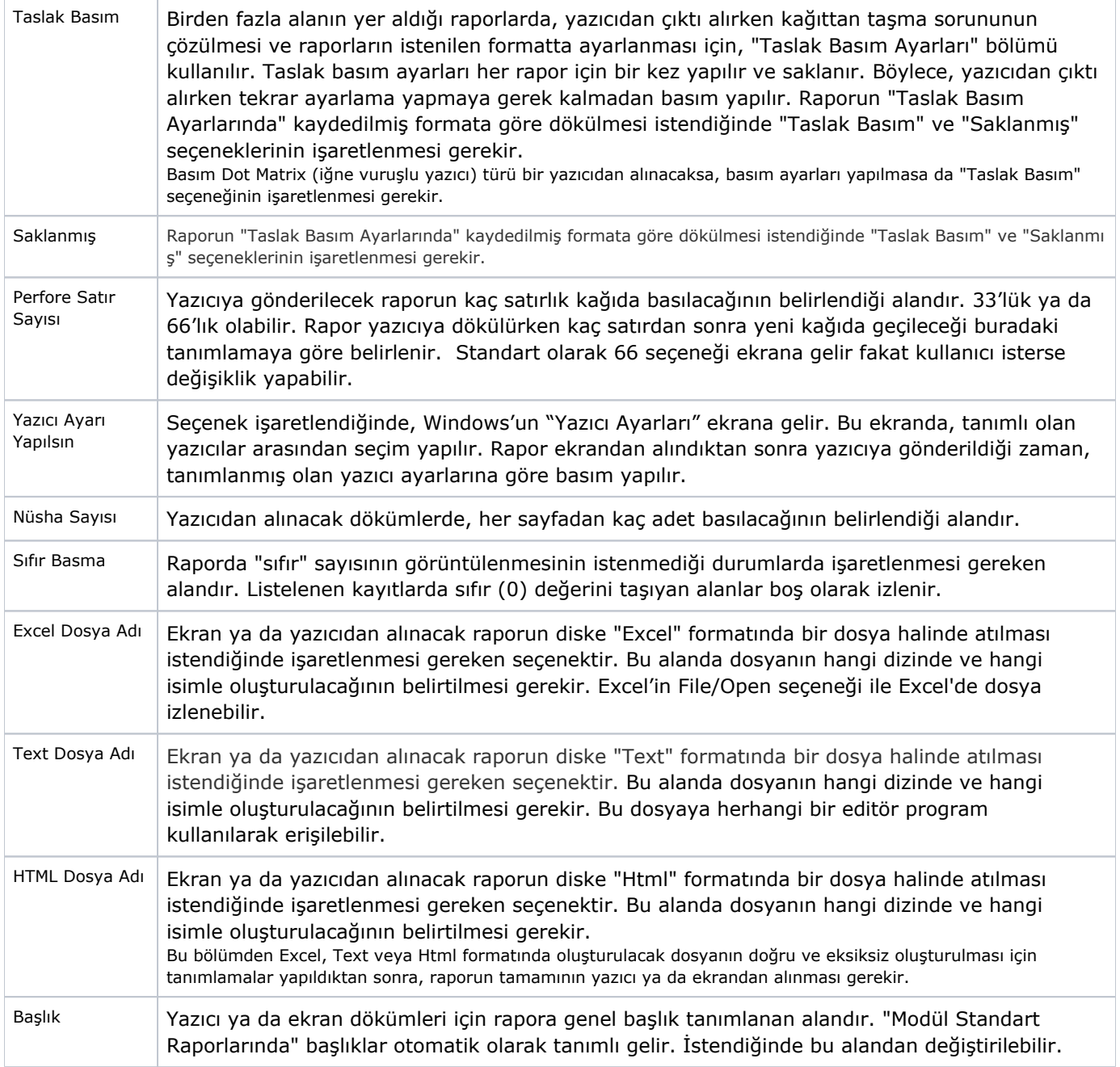

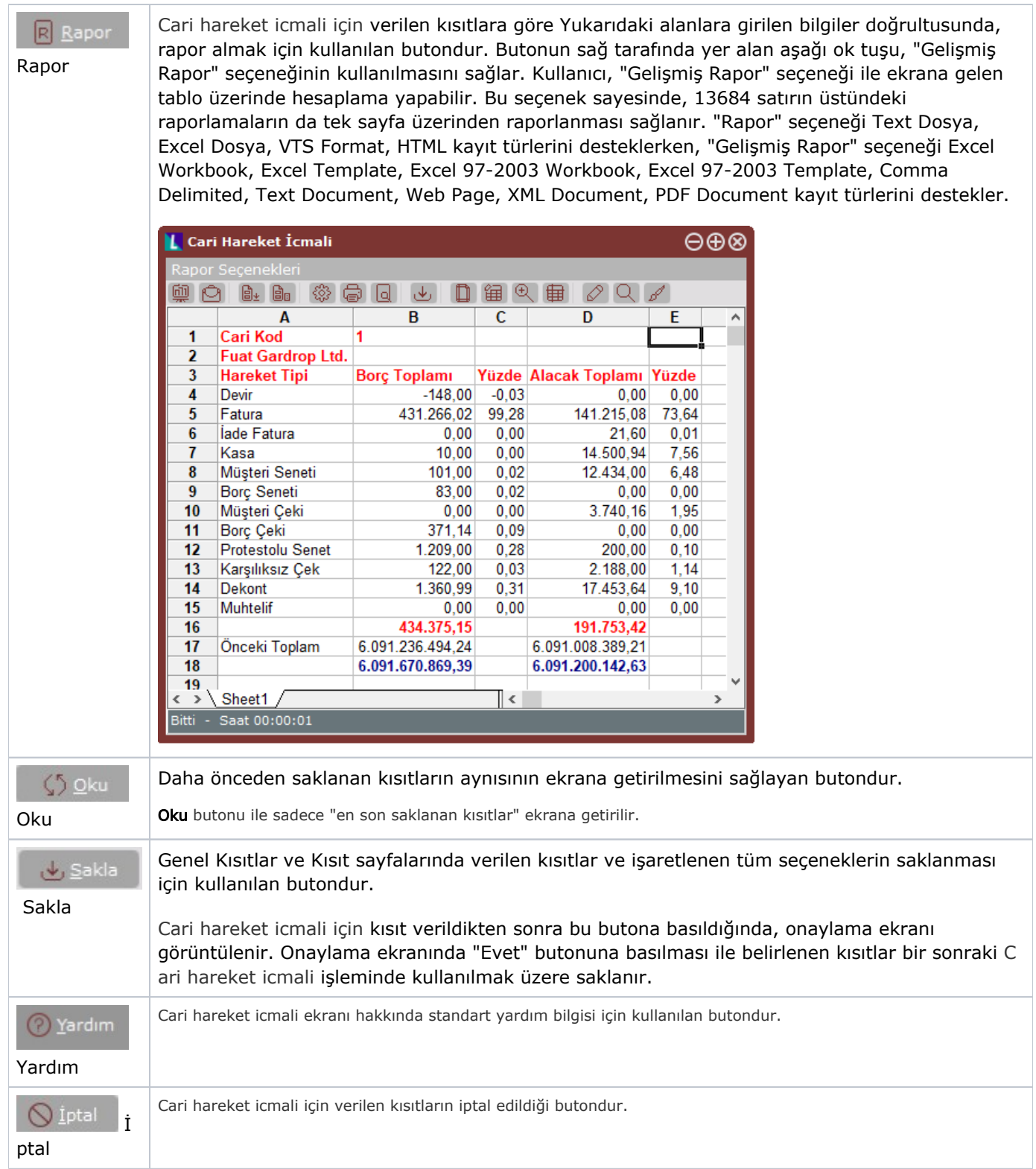